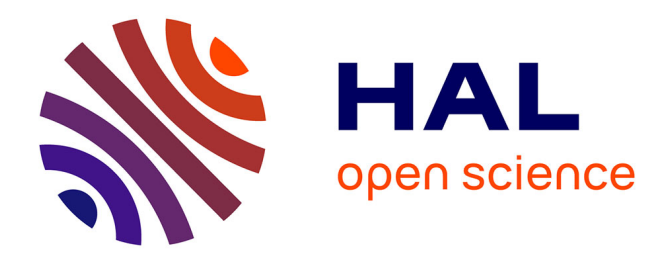

#### **Livrable WP1 - L1 : Segmentation phonétique** Brigitte Bigi

#### **To cite this version:**

Brigitte Bigi. Livrable WP1 - L1: Segmentation phonétique. WP1-L1, FIRAH. 2023. hal-04348909

#### **HAL Id: hal-04348909 <https://hal.science/hal-04348909>**

Submitted on 19 Dec 2023

**HAL** is a multi-disciplinary open access archive for the deposit and dissemination of scientific research documents, whether they are published or not. The documents may come from teaching and research institutions in France or abroad, or from public or private research centers. publics ou privés.

L'archive ouverte pluridisciplinaire **HAL**, est destinée au dépôt et à la diffusion de documents scientifiques de niveau recherche, publiés ou non, émanant des établissements d'enseignement et de recherche français ou étrangers, des laboratoires

Public Domain

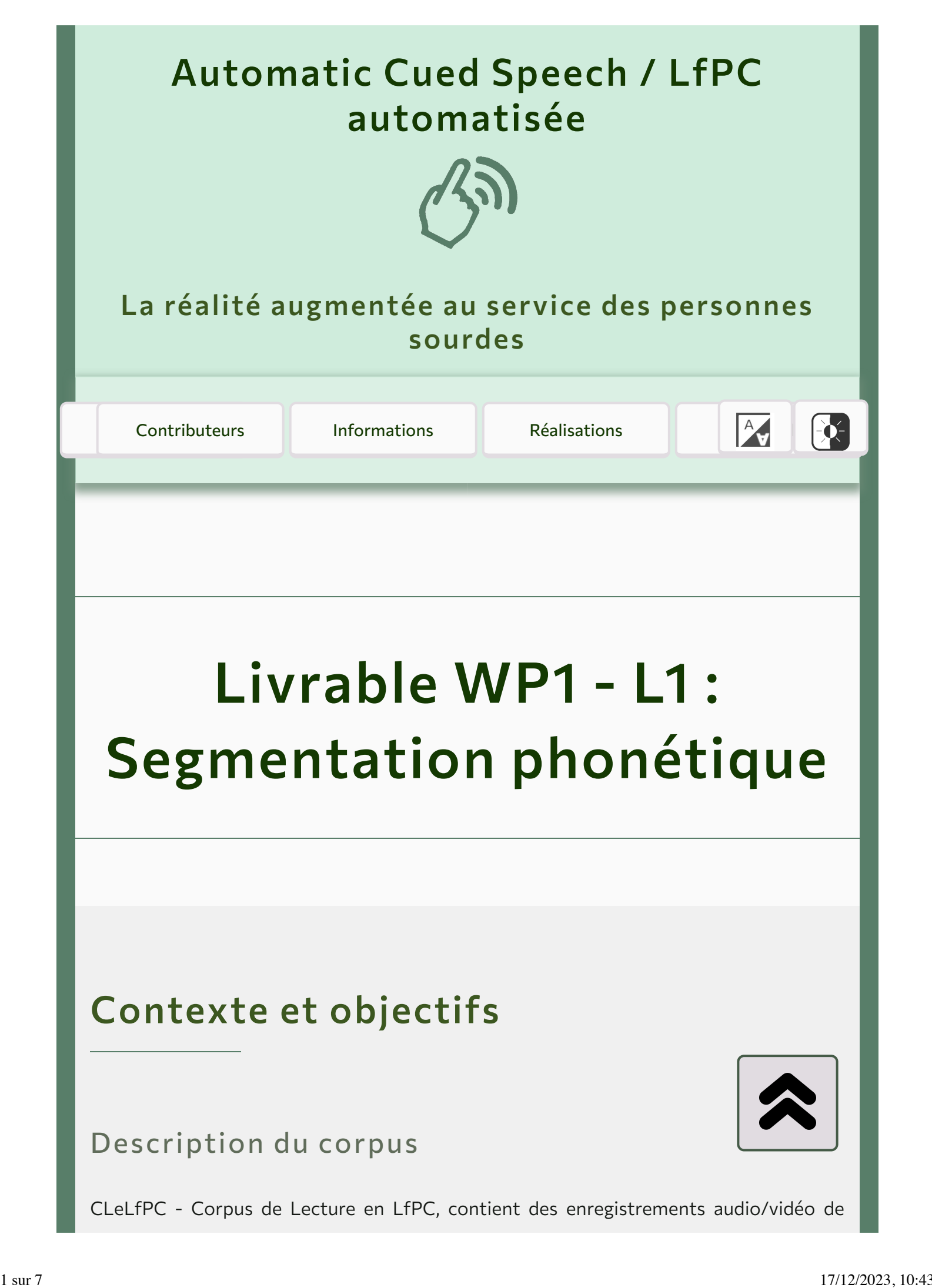

lecture à voix haute en codant en Langue française Parlée Complétée. Le corpus a été enregistré en août 2021 à l'occasion du stage organisé par l'ALPC ([https://alpc.asso.fr](https://alpc.asso.fr/) $\mathbb{Z}$ ).

Le corpus est constitué des enregistrements de 25 thèmes par 23 participants. Une série de 10 thèmes de lecture avait été établie, elle peut être consultée à cette adresse : <https://sppas.org/LFPC/> &

Chacun des 10 thèmes est constitué de 4 sessions distinctes :

1. enregistrement audio/vidéo de 32 syllabes "CV" isolées (1 seule clé produite pour

chaque syllabe),

- 2. enregistrement audio/vidéo de 32 mots ou expressions,
- 3. enregistrement audio/vidéo de phrases isolées,
- 4. enregistrement audio/vidéo d'un texte.

### Objectif

Le corpus doit être enrichi d'annotations pour pouvoir être exploité dans le cadre de ce projet. En premier lieu, nous aurons besoin de connaître quels sont les phonèmes qui ont été prononcés, et à quel moment ils l'ont été.

Initialement, nous avions pour objectif d'annoter 20 locuteurs du corpus, soit deux fois chaque thème.

> Actuellement, 10 thèmes ont été annotés automatiquement et corrigés manuellement au niveau phonétique.

### En savoir plus...

**Publication de référence**  $\mathbb{C}^n$ **: Brigitte Bigi, Maryvonne Zimmermann, Carine André** (2022). *CLeLfPC: a Large Open Multi-Speaker Corpus of French Cued Speech.* In Proceedings of The 13th Language Resources and Evaluation Conference, pp. 987-994, Marseille, France.

- $\blacksquare$  [Fiche technique du corpus](https://hal.science/hal-04030609) $\mathbb{C}^n$
- [Accès aux données](https://hdl.handle.net/11403/clelfpc)  $\mathbb{Z}$

### Enregistrements annotés

Ci-dessous, la liste des enregistrements pour lesquels nous disposons de la segmentation phonétique, et leur description :

- 01\_CH\_dd640f : Thème 1, femme, droitière, codage main droite, codeuse professionnelle
- 02 VT dd640f : Thème 2, femme, droitière, codage main droite, codeuse professionnelle
- 03\_AM\_dd630f: Thème 3, femme, droitière, codage main droite, codeuse professionnelle
- 04\_RJ\_gg330m : Thème 4, homme, gaucher, codage main gauche
- 05\_ML\_gg540f : Thème 5, femme, gauchère, codage main gauche
- 06\_FL\_dd620f: Thème 6, femme, droitière, codage main droite, codeuse professionnelle
- 07\_LW\_dd641f : Thème 7, femme, droitière, codage main droite, avec surdité
- 08\_HH\_gd440f : Thème 8, femme, droitière, codage main gauche
- 09\_LM\_gd640f: Thème 9, femme, droitière, codage main gauche, codeuse

professionnelle

■ 10\_ED\_dd320f : Thème 10, femme, droitière, codage main droite

Les fichiers (audios, vidéos, annotations) sont déposés sous les termes de la licence publique CC-By-NC-4.0. Ils peuvent être téléchargés à partir de la version 6 du dépôt [https://www.ortolang.fr](https://hdl.handle.net/11403/clelfpc) r par tout membre d'un Etablissement Supérieur de la Recherche. Pour toute autre demande, envoyer un e-mail à brigitte.bigi[at]cnrs.fr.

## Description des étapes réalisées pour obtenir les annotations

Recherche des unités inter-pausales

Les unités inter-pausales (IPUs) sont des portions audibles de fichier audio, séparés par des segments inaudibles (silences). La durée minimale des segments inaudibles a été fixée à 200ms. Ces unités sont déterminées automatiquement par le logiciel SPPAS, avec l'annotation *"Search for IPUs"*.

Une fois obtenue, cette annotation doit être corrigée, afin de :

- 1.[requis] vérifier les frontières de début et fin des portions audibles,
- 2.[optionnel] supprimer les portions audibles qui ne présentent aucun intérêt (bruit,

erreur de détection, etc).

### Transcription orthographique

La transcription orthographique est réalisée manuellement, après écoute des IPUs, dans le logiciel  $\text{Praat } \mathbb{C}$ . Cette transcription doit respecter une convention, qui est décrite en suivant  $ce$  lien  $\mathbb{Z}$ . Le principe de cette convention repose sur l'idée que chaque "son" qui est présent dans l'enregistrement doit être transcrit. Par exemple, les rires, les hésitations ou les répétitions devront y être mentionnés.

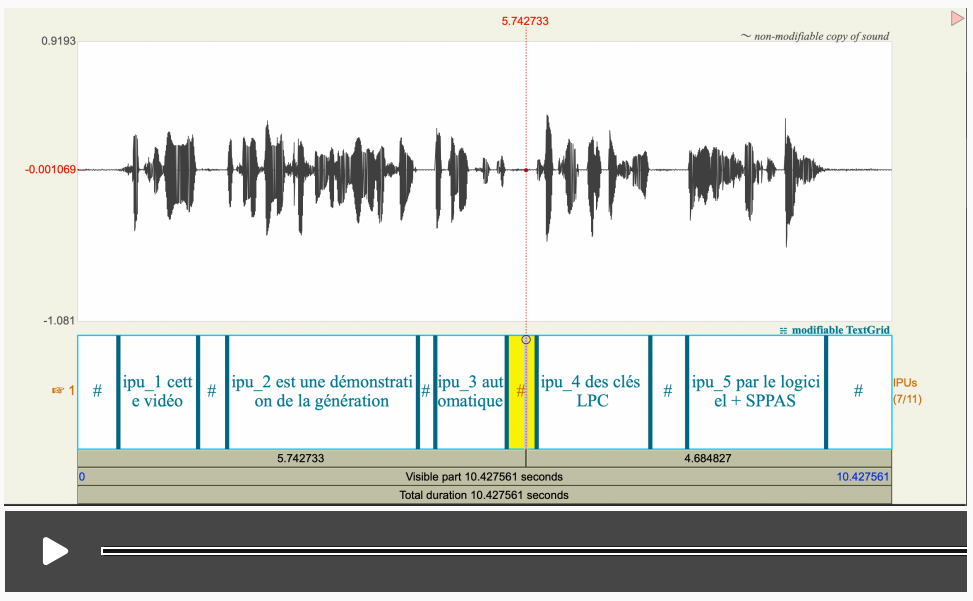

Exemple d'un fichier segmenté en IPUs et transcrit orthographiquement dans Praat

### Transcription phonétique

La transcription phonétique est obtenue avec SPPAS en effectuant deux annotations automatiques : *"Text normalization"* et *"Phonetization"*. La première supprime la ponctuation, transforme les chifres dans leur version écrite (par exemple "2" devient "deux"), et segmente en mots. La seconde annotation transforme le texte normalisé en séquences de phonèmes. Lorsqu'un mot se prononce de diférentes façons, toutes ses variantes sont conservées.

|                                                                            |                                                                                                    |                                                                                             |                                                           |                       | $\lessapprox$ Plugins                                                                                                    |
|----------------------------------------------------------------------------|----------------------------------------------------------------------------------------------------|---------------------------------------------------------------------------------------------|-----------------------------------------------------------|-----------------------|----------------------------------------------------------------------------------------------------|
| Files<br>団<br>Ī)<br>Ouvrir les fichiers<br>Save all                        | Ω<br>Close all                                                                                               |                                                                                             | ŦŦ                                                        | 권<br>Ω                |                                                                                                    |
| Tokens<br>I۲<br>$\{\}$<br>☆<br>$\leftrightarrow$<br>$\circledast$          | 巫<br>菡<br>Begin<br>End                                                                                       |                                                                                             | Serialized list of labels with alternative tags Nb labels | Labels type           | Identifier                                                                                                    |
| est                                                                        | 0.0<br>$-1 -$<br>$\Box$<br>⊟                                                                                 | $0.520913594902$ #                                                                          |                                                           | String                | ec042553-aeae-42b0-911d-3f7c780f                                                                                           |
| une                                                                        | $-2-$<br>1.541808007486., 1.914<br>$-3-$                                                                     | 0.520913594902., 1.541808007486., cette vidéo<br>Æ                                          | $\overline{2}$<br>$\mathbf{1}$                            | String<br>String      | 5e349cbd-66c1-402b-ba0e-9b92cb63<br>5ba31293-9e23-4e83-8fa9-5eaa1759                                                       |
| démonstration                                                              | 甴<br>₽<br>1.914<br>$-4-$                                                                                     | 4.357621872253 est une démonstration de la génération                                       | 6                                                         | <b>String</b>         | 50980d12-095a-4534-b425-bc2c328                                                                                            |
|                                                                            | $\infty$<br>4.357621872253., 4.58<br>$-5-$                                                                   | $\boldsymbol{H}$                                                                            | $\mathbf{1}$                                              | String                | 2b63cca3-2167-4778-8ae9-2ee97bcb                                                                                           |
|                                                                            | $-6-$<br>4.58                                                                                                | 5.494492331708., automatique                                                                | $\overline{1}$                                            | String                | 9c81afc8-5fb9-414e-af39-1dac19e73-                                                                                         |
| génération                                                                 | 5.494492331708 5.878026678806 #<br>$-7-$<br>$ R -$                                                           | 5.878026678806 7.333683718482 des clés lpc                                                  | $\mathbf{1}$<br>$\mathbf{a}$                              | String<br>String      | 0f1c7868-9314-40c8-96b9-aca68453<br>aae933b7-f204-476e-a813-53a93d7c                                                       |
|                                                                            | 7.333683718482 7.805217909048 #<br>- 9                                                                       |                                                                                             | $\overline{1}$                                            | String                | 227b019c-3eb8-4d9b-8d3a-47ec28d                                                                                            |
|                                                                            | 7.805217909048 9.585<br>$-10-$                                                                               | par le logiciel + sppas                                                                     | 5                                                         | String                | 4ede1f37-3c2b-4592-b3af-a8dbf54a3                                                                                          |
|                                                                            | 9.585<br>$-11 -$                                                                                             | 10.42756081388 #                                                                            | $\overline{1}$                                            | String                | 49dfff64-5057-4dbe-b807-64c8b8066                                                                                          |
| <b>@HQQXO</b>                                                              | anna                                                                                                    | $\triangleright$ ()<br>$\triangleleft$ $\blacktriangleright$<br>3<br>$\mathbf{u}$           | $97H$ HF $5$                                              | $\bullet$             | ↓↑ 凸 ← Ⅲ                                                                                                    |
|                                                                            |                                                                                                    | Total duration: 10.500 seconds<br>Visible part: 10,500 seconds                              |                                                           |                       |                                                                                                    |
| m<br>1.913<br>bacco                                                        | 2445                                                                                                    |                                                                                             |                                                           | 6.142<br>v            | \$10000                                                                                                    |
|                                                                            | $\frac{1}{2}$                                                                                                |                                                                                             |                                                           |                       |                                                                                                    |
| cette vidéo<br>$\theta$<br>$\boldsymbol{\mathcal{R}}$                      | est une démonstration de la génération                                                                       | $\theta$<br>automatique<br>$\boldsymbol{N}$                                                 | des clés lpc                                              | $\boldsymbol{\theta}$ | par le logiciel + sppas<br>$\boldsymbol{v}$                                                                                |
| $\bf{0}$<br>$\overline{\mathbf{c}}$<br>$\mathbb O$                         | 6                                                                                                    | $\,$ 0<br>$\mathbf 0$<br>$\mathbf{1}$                                                       | 3                                                         | $\mathbf 0$           | $\circ$<br>$\sqrt{4}$                                                                                                    |
|                                                                            |                                                                                                    |                                                                                             |                                                           |                       | 1,7798<br>0.8426                                                                                                    |
| 0.5209<br>1.0209<br>0.3722                                                 | 2.4436                                                                                                    | 0<br>0.9145<br>0.3835                                                                       | 1.4557                                                    | 0.4715                |                                                                                                    |
|                                                                            |                                                                                                    |                                                                                             |                                                           |                       |                                                                                                    |
|                                                                            | Exemple d'une transcription normalisée                                                                       |                                                                                             |                                                           |                       |                                                                                                    |
| Phones<br>v<br>$\{\}$<br>℅<br>                                             | 菡<br>雫<br>Begin                                                                                              | End                                                                                         | Serialized list of labels with alternative tags           |                       |                                                                                                    |
| <tag>E</tag>                                                               | 0.0<br>$-1-$<br>F<br>$\equiv$<br>$-2-$                                                                       | 0.520913594902 sil                                                                          |                                                           |                       |                                                                                                    |
| <tag>E-t</tag>                                                             | 1.541808007486 1.914<br>$-3-$                                                                                | 0.520913594902 1.541808007486 {s-E-tls-E-t-@} {v-i-d-e-olv-i-d-E-o}<br>sil                  |                                                           |                       |                                                                                                    |
| <tag>E-s-t</tag>                                                           | ≛<br>⋤<br>1.914<br>$-4-$                                                                                     |                                                                                             |                                                           |                       |                                                                                                    |
|                                                                            | $\infty$<br>4.357621872253 4.58<br>$-5-$                                                                     | si                                                                                          |                                                           |                       |                                                                                                    |
| <label></label>                                                            | 4.58<br>$-6-$<br>$-7-$                                                                                       | 5.494492331708 (O-t-O-m-A/-t-i-klo-t-O-m-A/-t-i-klO-t-O-m-A/-t-i-k-@lo-t-O-m-A/-t-i-k-@}    |                                                           |                       |                                                                                                    |
| <tag>y-n-@</tag>                                                           | 5.494492331708<br>$-8-$                                                                                      | 5.878026678806 sil                                                                          |                                                           |                       |                                                                                                    |
| <tag>y-n</tag>                                                             | 222222718490.                                                                                                | 5.878026678806 7.333683718482 (d-Eld-eld-E-z) {k-I-e-zlk-I-e} E-I-p-e-s-e<br>7.905217000049 |                                                           |                       |                                                                                                    |
|                                                                            |                                                                                                    | 3                                                                                           |                                                           |                       | 4.357621872253 {elElE-tlE-s-t} {y-n-@ly-n} {d-e-m-O-~s-t-R-A/-s-j-O-vld-E-m-O-~s-t-R-A/-s-j-O->} {dld-@} I-A/ {Z-e-n-e-R-A |
| $-1$<br>$\circledast$<br>$M Q$ $Q$ $M Q$<br>▼<br>$\bigcirc$<br>$\mathsf Q$ | Amuul∝ ⊳                                                                                                    | $\Pi \equiv \triangleright \text{C}$<br>Durée totale : 10.500 secondes                      | 9.1.5                                                     | Р                     | 山本工会工科                                                                                                    |
|                                                                            |                                                                                                    | Partie visible : 10.500 secondes                                                            |                                                           |                       |                                                                                                    |
| رس<br>1.913                                                                | 2.445                                                                                                    |                                                                                             |                                                           | 6.142                 |                                                                                                    |
| 0.000<br>0.5<br>1.5<br>2,0<br>{s-E-tls-E-t-@} {v-i-d<br>sil<br>sì          | 3.0<br>3.5<br>2.5<br>4.0<br>{elEIE-tIE-s-t} {y-n-@ly-n} {d-e-m-O--s-t-R-A/-s-j-O sil {O-t-O-m-A/-t-i-klo sil | 4.5<br>5.5<br>5,0<br>6.0                                                                    | 65<br>7.0<br>(d-Eld-eld-E-z) {k-l-e-zlk-l-e} E            | 75<br>8,0<br>sil      | 10,500<br>10.0<br>as<br>9.5<br>9,0<br>p-A/-R {I-@II} {I-O-Z-i-s-j-E-III-o-Z-i-s-j<br>sil                                   |

Exemple d'une transcription normalisée puis phonétisée automatiquement dans SPPAS

<sub></sub><sub>₩</sub>

Afin d'obtenir une annotation de qualité, nous avons corrigé manuellement le résultat de la phonétisation, en sélectionnant la prononciation appropriée de chaque mot, dans l'éditeur de SPPAS.

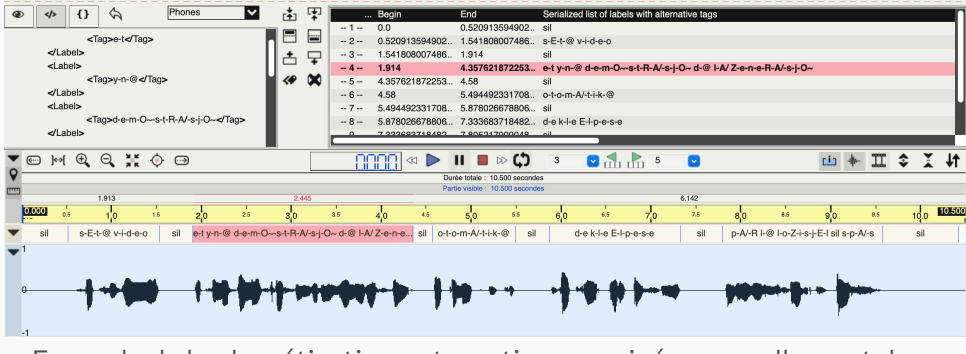

Exemple de la phonétisation automatique corrigée manuellement dans SPPAS

### Alignement temporel des phonèmes

Dans un premier temps, cette annotation est effectuée automatiquement avec SPPAS ; elle permet d'obtenir l'alignement temporel entre les phonèmes et l'enregistrement audio. Dans un second temps, cet alignement est corrigé manuellement avec le logiciel Praat.

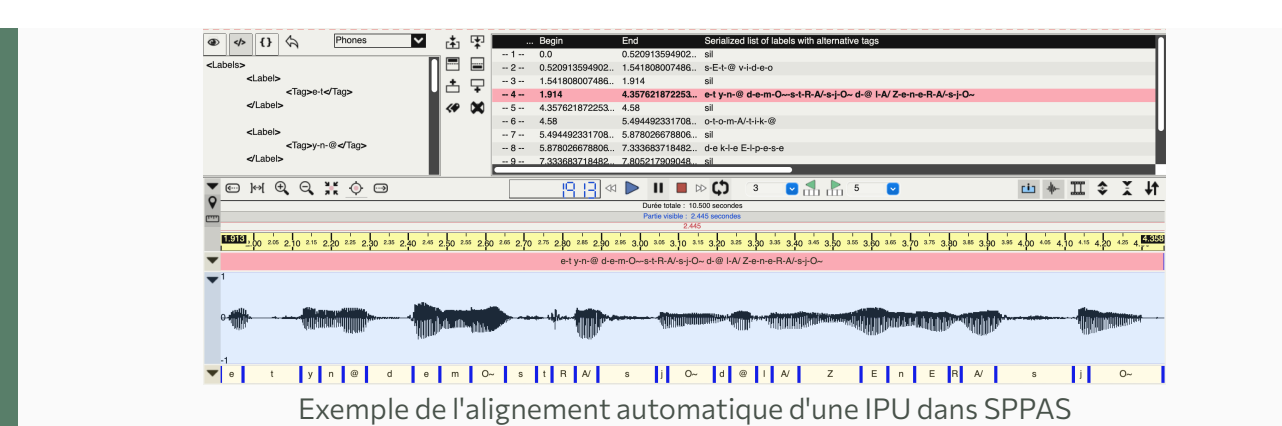

A l'issue de ce processus, nous obtenons un alignement temporel des phonèmes.

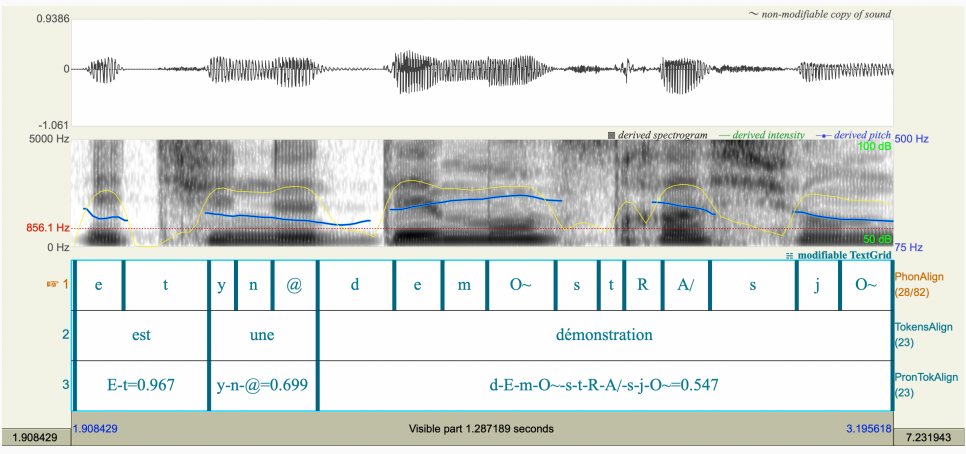

Exemple de l'alignement corrigé manuellement dans Praat

# Contributeurs

Annotation du corpus : Brigitte Bigi, Léa Delaporte

Dernière mise à jour : septembre 2023

Nos résultat propos s [Logiciel SPPAS](https://sppas.org/)

 $\tilde{\bf \Lambda}$ **[Plan du site](https://auto-cuedspeech.org/plandusite.html) [Mentions](https://auto-cuedspeech.org/mentionslegales.html) [légales](https://auto-cuedspeech.org/mentionslegales.html)** 

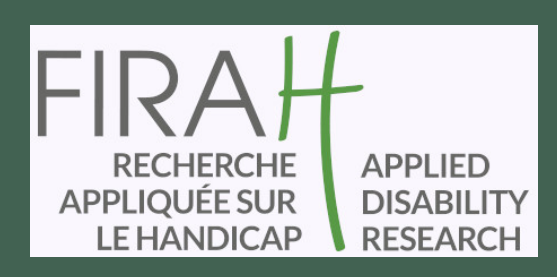

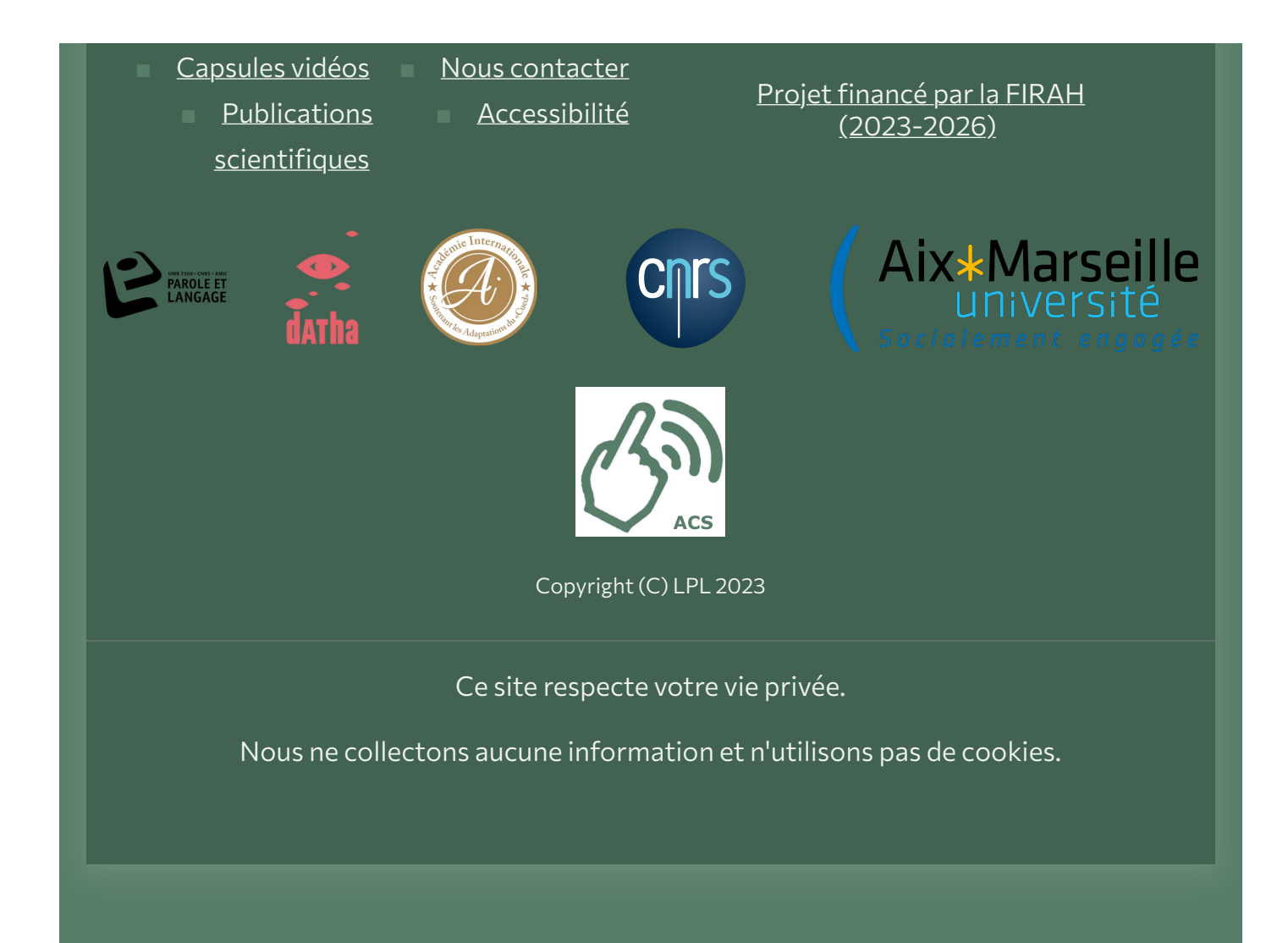